Università degli Studi di Padova Facoltà di scienze statistiche Corso di laurea in statistica popolazione e società

## INTERVALLI DI CONFIDENZA APPROSSIMATI PER PROPORZIONI

Laureando: Relatore: Relatore:

Anno Accademico 2008/2009

Basso Sebastiano **Basso Sebastiano** e prof.ssa Alessandra Salvan

Ringrazio: Umberto, Maurizia, Chiara, Elena, Silvia P., Silvia M., Taddeo, Lucia, Silvio, Arianna, Irene, Federico, Martina.

# **Indice**

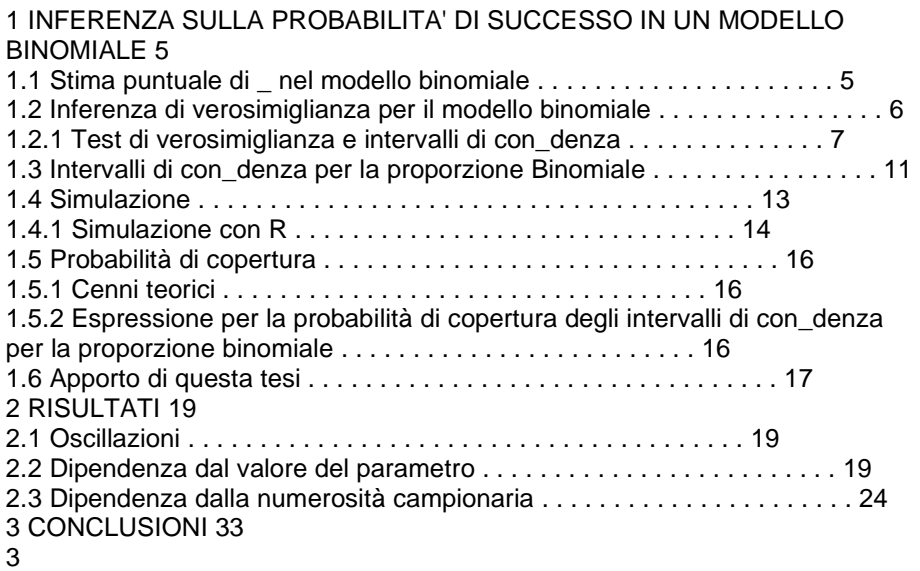

## 4 Capitolo 1 INFERENZA SULLA PROBABILITA' DI SUCCESSO IN UN MODELLO BINOMIALE

## 1.1 Stima puntuale di \_ nel modello binomiale

In un esperimento casuale si osserva il numero complessivo di successi y in n prove indipendenti con costante probabilità di successo, \_ 2 (0; 1) ignoto. Allora y è una realizzazione di Y \_ Bi(n;  $\Box$ ). Una stima naturale del parametro  $\Box$  =  $\Box$ , ossia della probabilità di successo in una singola prova elementare è la frequenza relativa di successi ottenuti nelle n prove,  $^{\wedge}$  n = y

n che coincide con la stima di massima verosimiglianza Lo stimatore  $\wedge_{n}$  è una variabile casuale discreta con supporto  $S^{\wedge}$  n = f0; 1 <sup>n</sup>; <sup>2</sup> <sup>n</sup>; :::; 1g e funzione di probabilità sotto \_  $Pr_{-}(\wedge_{-} n = y)$ n ) =  $Pr_{-}(Y = y)$ : 5 Se n è su cientemente grande, lo stimatore  $\wedge$  n produce realizzazioni che con elevata probabilità non si discostano eccessivamente dal vero e ignoto valore del parametro. Infatti, quale sia  $2 = (0, 1)$ , la variabile casuale  $\lambda_{\text{in}}$  ha valore atteso  $E_$  (^\_n) =  $E_$  Y  $n =$ 1 n  $E_{-}(Y) = n$ 

n = \_ e varianza  $V_{-}({}^{\wedge}{}_{-}n) = V_{-}{}_{-}Y$  $n =$ 1  $n_2 V_{-}(Y) = n_{-}(1 \quad \_)$  $n_2 = (1 \qquad )$ n :

Per n estremamente grande, la distribuzione dello stimatore è quasi degenere attorno al vero valore del parametro.

Per n moderatamente grande, come è consueto nelle applicazioni, per un orientamento di massima, se sia n\_ sia n(1  $\qquad$  ) sono maggiori di 5, il teorema del limite centrale dà, sotto \_,  $Y \t n$ 

 $pn_1(1)$  $\overline{a}$ 

N(0; 1):

Ciò fornisce per la disribuzione dello stimatore l' approssimazione

 $^{\wedge}$  n  $_{-}$  N  $_{-}$ ;  $(1)$  $n$   $\perp$ 

### 1.2 Inferenza di verosimiglianza per il modello binomiale

Data y, un'osservazione di Y \_ Bi(n; \_), con 0 < \_ < 1 la funzione di verosimiglianza è:  $L(\_) = 0$  @ n

```
y1A_y(1) \rightarrow y:
In L() i fattori che non dipendo da _ si possono trascurare e questo è il caso del coe_cente
binomiale. Quindi la funzione di log-verosimiglianza risulta essere 
I(\_) = y \log_+ (n \qquad y) \log(1 \qquad \_): (1.1)
La funzione punteggio risulta 
l_{-}(\_)=yn 
n  y 
\mathbf 16 
l'informazione osservata risulta 
j( = y
2 + n y
(1 \quad \square)2 (1.2)
La stima di massima verosimiglianza è la radice dell' equazione di verosimiglianza 
y 
n 
= n y
\mathbf 1che risulta, per 0 < y < n,
\lambda_{-} = y
n 
(1.3) 
e la (1.2) calcolata in ^_ da 
j(^{\wedge}) = n^{\wedge} (1 ^{\wedge}) : (1.4)
Per y = 0 e y = n la stima di massima verosimiglianza non esiste e si procede allargando lo spazio 
parametrico da (0; 1) a [0; 1] con la sicurezza che le proprietà asintotiche non vengono alterate 
in quanto: 
Pr_{0} (0 < Y < n) ! 1 per n ! +1 per ogni -2 (0; 1).
```
1.2.1 Test di verosimiglianza e intervalli di con\_denza

```
La funzione di log-verosimiglianza (1.1) calcolata nella stima di massima verosimiglianza (1.2) 
risulta essere: 
I(\wedge) = y log y
n 
+ (n \quad y) log(1y 
n 
): (1.5) 
Con questa e con la (1.1) si possno calcolare i test di verosimiglianza, unilaterali e bilaterali,di 
seguito riportati per l'ipotesi semplice Ho : _ = _0:
Il log-rapporto di verosimiglianza è 
W(\omega) = 2 \text{ fl}(\wedge) \qquad \text{lg} \cdot \text{lg}La radice con segno di W(_0) è
7 
r(\_0) = sgn(y)n = 0)s2_y log y
n_0+ (n \quad y) \log(1n \times yn(1 \ 0))_ 
con W(_0) = r<sub>2</sub>(_0).
Sotto \overline{0}, per n su cientemente grande,
W(\_0)_{-\_2}1 
e 
r(-0) _ N(0; 1):
Un intervallo di con_denza basato su W(_) è 
f _ 2 (0; 1) : W( _) _ _2
1;0:95g 
o, equivalentemente, 
f 2 (0; 1) : I(\_) I(\_)1;0:95g 
Dal gra_co di l() si può ricavare un intervallo di con_denza tracciando la linea orizzontale di
ordinata I(\uparrow) 2
1;0:95=2. Tutti i valori di _ per cui l(_) è superiore alla linea orizzontale formano 
l'intervallo di con_denza a livello nominale 0.95 basato su W(_). Da Pace, Salvan (2001). 
Una miglioramento della staistica r()
Questa nuova statistica si propone di dare un miglioramento della statistica r() utilizzando una
quantità u de_nita come nel seguito. L'espressione generale è: 
r_{-}(-0) = r(-0) +1 
r(\_0)log_u(0)r(\_0):
Per la de_nizione di r_ si fa riferimento a Severini (2000, capitolo 10).
Da I_{\left(\frac{1}{2}\right)} = I_{\left(\frac{1}{2}\right)} ricaviamo la derivata rispetto a \lambdal; \hat{ }_{-}(\underline{\ )}=n \log \underline{\ } n \log(1 \underline{\ )}8 
da cui si ricava 
l; \hat{ }_{l}(\hat{}_{l}) l; \hat{ }_{l}(\hat{}_{l}) = n log
\lambda\frac{1}{1} n log
       ^{\prime}\mathbf 1= n log
^{\wedge} (1 \qquad )
(1 - \wedge) :
```
Calcolando la (1.2) in  $\sim$  si trova  $u = j(\uparrow \_)$  1=2(l; $\uparrow \_(\uparrow \_)$  l; $\uparrow \_$ (\_)) = pn $\uparrow \_$ (1  $\_$ ) log  $\begin{matrix} \wedge \\ (1 & \wedge \end{matrix}$ <br>(1  $\wedge \begin{matrix} \wedge \\ (1 & \wedge \end{matrix}$ )  $(1)$ o in alternativa si può utilizzare uL dato da  $\mathbf{u} =$ 1 exp f  $[l; \hat{A}]$   $[1; \hat{A}]$   $[1; \$  $j$  ^| j<sub>1=2</sub> m(^\_) dove  $m(\uparrow) = (g_0(t) j_{t=\uparrow})$  1 con  $g(t) = nt$ per il caso binomiale e di conseguenza  $g_0(t) = n$ ne consegue  $m(\uparrow)$  = 1 n 9 ora abbiamo  $u_L = -1$ <br>(1 ^)  $(1)$  $\overline{A}$  (1  $\overline{A}$ )\_pn^\_(1 ^\_): Con le precedenti formule possiamo ora calcolare la statistica r\_  $r = r +$ 1 r log \_u  $\mathsf{r}_+$ o  $r_{0} = r +$ 1 r log uL r \_

Questa statistica non può essere utilizzata per  $\wedge$  = 1 poichè in questo caso u = 0 mentre r è \_nito. Per l' argomentazione di ciò si veda Severini (2000, capitolo 10). 10

## 1.3 Intervalli di con\_denza per la proporzione Binomiale

In questo paragrafo si riportano schematicamente le espressioni di diversi intervalli di con\_denza per \_. Con z\_ si indica il quantile \_ di una normale standard. 1. Wald Standard

 $^{\wedge}$   $\sim$   $Z$  $2r^{\Lambda}(1 \ \Lambda)$ n

Questo è il classico intervallo di con\_denza approssimato che viene presentato in tutti i corsi di statistica. Esso è simmetrico rispetto al valore stimato di \_ e la sua ampiezza dipende dall'errore standard asintotico di  $\wedge$ . Questo metodo fallisce nel produrre un intervallo nel caso in cui il numero di successi sia uguale a 0 o a 1. Questo tipo di intervallo è preso in considerazione ad esempio in Agresti e Coull (1998), Vollset (1993), Brown, Cai, DasGupta (2001), Borkowf (2006), Wang (2007)

2. Wald con orrezione di continuità

 $^{\prime}$ \_  $^{\prime}$  "z\_  $2r^{\Lambda}$  (1  $\Lambda$ ) n + 1

2n# E' simile simile all'intervallo alla Wald standard a meno di una quantità <sup>1</sup> 2n che è la correzione di contitnuità poiché la distribuzione binomiale è discreta. Vollset (1993). 3. Wald Blyth Still  $^{\prime}$   $^{\prime}$   $^{\prime$ z\_  $\frac{2}{2}$ rn z\_ <sup>2</sup>  $2z$ <sup>2</sup>pn <sup>1</sup>  $np^{\wedge}$  (1  $\wedge$  ) + 1 2n 3775 Questo intervallo è stato proposto da Blyth e Still (1983), esso è una modi\_cazione della correzione di continuità per l'intervallo Wald. 4. Wald aggiustato (Agresti-Coull) 11 Aggiunge due successi e due insuccessi per la stima di, ottenendo  $\sim$  =  $v+2$ n+4  $\sim$   $Z$ <sub>-</sub> $Z$ <sub>-</sub>  $2r \sim (1 - 2)$  $n + 4$ Questo intervallo di con\_denza è stato proposto da Agresti e Coull (1998) ed è ottenuto sommano due succesi e due insuccessi al campione in esame. Citato anche in , Blaker (2000), Brown, Cai, DasGupta (2001), Reiczigel (2003), Borkowf (2006), Wang (2007). 5. Wald logistico 1  $"1 + exp(ln_y)$  $n \quad y$ z\_  $2pn^2(1 \t^n)$ # 1 6. Intervallo Score  $^{\wedge}$  + z2 \_2  $2n$   $Z$ <sub>-</sub>  $2 \int_{z}^{z}$   $\int_{z}^{1}$   $(1 - \Lambda) +$  $\frac{2}{4}$ n n  $1 +$ z2 \_2  $\overline{n}$ Questo intervallo è basato anch'esso sull'approsimazione normale ma si di\_erenzia dall'intervallo Wald standard poichè usa l'errore standard sotto l'ipotesi nulla al posto di quello stimato. Questo intervallo fu discusso in principio da Wilson (1927). Esso è citato in Vollset (1993), Agresti e Coull (1998), Blaker (2000), Reiczigel (2003). 7. Score con correzione di continuità  $(y + 1=2) +$ z2 \_2  $2 - Z$  $2r(y - 1=2)$   $(y+1=2)2$  $n+$ z2 \_2 4  $n + z<sub>2</sub>$  $\mathbf{r}$ E' simile all' intervallo score a meno della costante 1=2 che è la correzione di continuità

```
poichè la binomiale è una distribuzione discreta. Vollset (1993). 
12 
Intervalli esatti 
Sono basati sull'inversione del test esatto: 
P = 2[fPr_{0}(Y = y) + min Pr_{0}(Y = y); Pr_{0}(Y = y)]dove \degree 0 è il parametro sotto l'ipotesi nulla e 0 \degree f \degree 1. Con f = 1 si ottiene il p-value massimo.
Con f = 1=2 sio ottiene il MID-p-value. Invertendo il test si ottengono due intervalli di 
con_denza. 
1. Max-P 
MAX = 8 <:
\bot :
y = 1 Xt=00@
n 
t1A _t(1 \Box)n t = 1
\overline{a}29=; 
MAX<sub>u</sub> = 8 <:\cdot :
yX 
t=00@
n 
t1A _t(1 \Box)n t = _
29=; 
2. Mid-P 
E' formato dalle stesse equazioni del Max-P con la di_erenza che viene aggiunta metà della 
probabilità assegnata al risultato osservato: 
MID_i = 8 <:
\Box:
1 
20@
n 
y1A_y(1) \rightarrowny +
y = 1 X_t=00@n 
t1A _t(1 \Box)n t = 1
\overline{a}29 =;
MID<sub>u</sub> = 8 <:
\overline{\phantom{a}}:
1 
20@
n 
y1A_y(1) \rightarrow ny +
yX 
t=00@n 
t1A _t(1 \Box)n t = _
29 =:
1.4 Simulazione
```
Per valutare l'a\_dabilità di un metodo per determinare un intervallo di con\_denza, in molti articoli viene considerata la probabilità di copertura empirica confrontata con quella nominale. Con R vengono generati una serie di campioni casuali dalla distribuzione binomiale, per ciascun campione viene costruito un intervallo di con\_denza a livello pre\_ssato (nel nostro caso al 95%) e 13

viene calcolata la percentuale di volte in cui il \_vero'' valore del parametro \_ (cioè quello utilizzato per generare i campioni) \_cade'' dentro l' intervallo generato. Per un'intervallo al 95% mi aspetto, se il metodo fosse esatto, che nel 95% degli esperimenti il valore del parametro utilizzato per generare i campioni sia compreso nelgli intervalli generati di volta in volta con lo stesso metodo. Nella pratica, non sempre il livello di con\_denza è uguale a quello nominale. Adirittura, alcuni intervalli tendono ad avere un livello e ettivo sempre maggiore di quello nominale e per questo sono detti conservativi, mentre altri hanno oscillazioni anche considerevoli al di sotto e al di sopra del livello nominale. E' anche vero che non sempre sia migliore un intervallo conservativo che uno meno conservativo. Le procedure che considereremo migliori saranno allora quelle che avranno livello di con\_denza più vicino al valore nominale.

#### 1.4.1 Simulazione con R

Per e\_ettuare le simulazioni si è usato l' ambiente R. Per ogni intervallo di con denza analizzato si sono utilizzate 10000 simulazioni. Di seguito è riportato un esempio di un semplice programma in R per la simulazione dell'intervallo Wald aggiustato (Agresti e Coull (1998)):

simu3<-function(n,p,conf.l)

{cont<-0;for (i in 1:nsim)

{sample<-rbinom(n,1,p);

wald.adj<-((sum(sample)+2)/(n+4))+c(-1,1)\*qnorm(1-(1-conf.level)/2)

\*sqrt((((sum(sample)+2)/(n+4))\*(1-((sum(sample)+2)/(n+4))))/(n+4));

if (wald.adj[1]<p & p<wald.adj[2])cont=cont+1};

print(cont/nsim)}

la funzione così generata viene poi vettorizzata rispetto o rispetto n, nell esempio rispetto \_:

simuvect3<-Vectorize(simu3, vectorize.args= p")

da questa viene fatto il gra\_co con variabile indipendente \_ (o n) e nelle ordinate la \_probabilit à di copertura\_:

14

plot(function(x) simuvect $3(5,x,0.95)$ , from=0,to=1,xlab=  $p''$ , ylab= coverage'', main= c.i. waldadj 95 n=5'') ed il risultato ottenuto è:

0.0 0.2 0.4 0.6 0.8 1.0 0.90 0.92 0.94 0.96 0.98 1.00 **c.i. waldadj 95% n=5** 

p<br>coverage

Figura 1.1: Probabilià di copertura al variare di \_ per l'intervallo Wald aggiustato 15

## 1.5 Probabilità di copertura

1.5.1 Cenni teorici

Si dice probabilità di copertura della regione di con denza  $\wedge$  (Y ) la funzione di  $Pr_{-}$ ( $2^$  ^ (Y )):

La regione di con denza ideale ha probabilità di copertura pari a 1 per ogni possibile valore di  $2^{\degree}$ . Ovviamente, di solito solo la regione banale,  $\wedge (Y) = \degree$  per ogni y, ha la proprietà idealmente richiesta. Si desidera in concreto che la regione aleatoria ^\_(Y ) contenga il bersaglio  $\Box$ o, quale sia il suo valore in  $\Box$ , con un a probabilità di copertura assegnata 1  $\Box$ , detta livello

di con\_denza, ossia che valga:

 $Pr_{-}(- 2^{\wedge} (Y)) = 1$  \_ per ogni  $- 2$  :

Il livello di con\_denza va scelto prossimo a 1. L'opzoine più corrente è

1  $_{-}$  = 0:95. Spesso inoltre Pr<sub>-</sub>( $_{-}$  2  $^{0}$ <sub>-</sub>(Y)) è solo in via approssimata uguale a 1  $_{-}$  al variare di 2 . Si parla allora di regione di con denza con livello approssimato 1<sup>. Da Pace, Salvan</sup> (2001).

1.5.2 Espressione per la probabilità di copertura degli intervalli di

con\_denza per la proporzione binomiale

Per tutti i possibili intervalli di con denza la probabilità di copertura per un dato valore di è data da:

 $C_n(\_) =$  $n X_{k=0}$ 

I(k; \_)0@

#### n

 $k1A_k(1)$   $\qquad$ n k

dove  $I(k; \cdot)$  è pari a 1 se l'intervallo contiene quando Y = k ed è uguale a 0 se l'intervallo non contiene \_.

Oltre alla probabilità di copertura, in molti articoli, viene presa in conside- razione l'ampiezza o lunghezza dell'intervallo di con\_denza. L'idea che sta alla base è che un intervallo più stretto sia migliore di uno più ampio. Questa ampipezza dipende però dalla parametrizzazione 16

del modello, cioè, facendo scelte diverse per il paramatro, si possono avere conclusioni diverse. Per questo l'ampiezza verrà tralasciata per il confronto tra intervalli di con\_denza.

### 1.6 Apporto di questa tesi

In letteratura sono disponibili risultati di simulazione per valutare la probabilità di copertura principalmente per gli intervalli Wald, Wald aggiustato e score. Non sembrano invece essere disponibili risultati di simulazione per valutare la probabilità di copertura per gli intervalli basati sulle statistiche r e r. Nel seguito verranno presentate, a tal proposito, delle analisi gra che relative a simulazioni eseguite per gli intervalli basati sulle statistiche r e r\_.

17 18

# Capitolo 2 RISULTATI

## 2.1 Oscillazioni

Come si potrà vedere dai gra\_ci successivi assistiamo ad un fenomeno di oscil-lazione della probabilità di copertura, sia nel caso di variabile indipendente n che \_. Questo fenomeno è conseguenza del fatto che la distribuzione usata per generare i dati è discreta. Brown, Cai e DasGupta (2001) parlano di valori \_fortunati<sup>''</sup> e \_sfortunati<sup>''</sup> di n e \_. Ci sono coppie, \_fortunate'', di n e \_ per cui la probabilità di copertura è molto vicina o adirittura superiore a quella nominale e altre coppie, \_sfortunate'', di n e \_ la cui probabilità di copertura è molto più bassa del valore nominale.

## 2.2 Dipendenza dal valore del parametro

Le seguenti sono alcune analisi gra\_che riguardanti la probabilità di copertura al variare del parametro con n \_ssato. Si riportano di seguito i gra\_ci delle probabilità di copertura stimate tramite simulazione con 10000 replicazioni, in funzione di \_ con n \_ssato. Si vedano le Figure 2.1-2.10.

Come si può notare dalle Figure 2.1, 2.2, 2.7, 2.8, 2.9 e 2.10, gli intervalli Wald, r e r\_ o\_rono un buon livello di copertura per valori centrali del paramentro, mentre l'inervallo Wald aggiustato e score, Figure 2.3-2.6 sono migliori anche per valori vicini alle estremità dell' intervallo di variazione del parametro, ciò è dovuto al metodo utilizato.

```
19 
0.0 0.2 0.4 0.6 0.8 1.0 
0.0 0.2 0.4 0.6 0.8 
c.i. wald 95% n=5 
p 
coverage 
Figura 2.1: Probabilità di copertura per intervallo Wald standard al 95 % al variare di \Box, n = 5
0.0 0.2 0.4 0.6 0.8 1.0 0.0 0.2 0.4 0.6 0.8 
c.i. wald 95% n=10 
p coverage 
Figura 2.2: Probabilità di copertura per intervallo Wald standard al 95 % al variare di _, n = 10 
20 
0.0 0.2 0.4 0.6 0.8 1.0 
0.90 0.92 0.94 0.96 0.98 1.00 
c.i. waldadj 95% n=5 
p 
coverage 
Figura 2.3: Probabilità di copertura per intervallo Wald aggiustato al 95 % al variare di \Box, n = 5
0.0 0.2 0.4 0.6 0.8 1.0 
0.94 0.96 0.98 1.00 
c.i. waldadj 95% n=10 
p 
coverage
```
Figura 2.4: Probabilità di copertura per intervalloWald aggiustato al 95 % al variare di  $\Box$ , n = 10 21 0.0 0.2 0.4 0.6 0.8 1.0 0.80 0.85 0.90 0.95 1.00 **c.i. score 95% n=5**  p coverage Figura 2.5: Probabilità di copertura per intervallo score al 95 % al variare di  $\overline{\phantom{a}}$ , n = 5 0.0 0.2 0.4 0.6 0.8 1.0 0.90 0.92 0.94 0.96 0.98 1.00 **c.i. score 95% n=10**  p coverage Figura 2.6: Probabilità di copertura per intervallo score al 95 % al variare di  $\Box$ , n = 10 22 0.0 0.2 0.4 0.6 0.8 1.0 0.0 0.2 0.4 0.6 0.8 **c.i. r al 95% n=5**  p coverage Figura 2.7: Probabilità di copertura per intervallo basato sulla statistica r al 95 % al variare di  $n = 5$ 0.0 0.2 0.4 0.6 0.8 1.0 0.0 0.2 0.4 0.6 0.8 1.0 **c.i. r al 95% n=11**  p<br>coverage Figura 2.8: Probabilità di copertura per intervallo basato sulla statistica r al 95 % al variare di  $, n = 10$  $23$ 0.0 0.2 0.4 0.6 0.8 1.0 0.0 0.2 0.4 0.6 0.8 **c.i. r\* al 95% n=5**  p<br>coverage Figura 2.9: Probabilità di copertura per intervallo basato sulla statistica r\*(ch. paragafo 1.2.1) al 95 % al variare di $, n = 5$ 0.0 0.2 0.4 0.6 0.8 1.0 0.0 0.2 0.4 0.6 0.8 1.0 **c.i. r\* al 95% n=10**  p coverage Figura 2.10: Probabilità di copertura per intervallo basato sulla statistica r\*(ch. paragafo 1.2.1) al 95 % al variare di  $_n$ , n = 10 2.3 Dipendenza dalla numerosità campionaria Analisi gra che riguardanti la numerosità campionaria e la probabilità di co- pertura al variare della numerosità campionaria. Si riportano di seguito i gra\_ci delle probabilità di copertura 24 stimate tramite simulazione con 10000 replicazioni, in funzione di n con ssato. Si vedano le

Figure 2.11-2.25. 0 20 40 60 80 100 0.0 0.2 0.4 0.6 0.8 **c.i. wald 95% p=0.3**  n

coverage

Figura 2.11: Probabilità di copertura per l'intervallo Wald standard al 95% al variare di n, \_=0.3 Per tutti gli intervalli si nota chiaramente che il livello di copertura si stabilizza intorno al livello nominale al crescere di n. Per le numerosità meno elevate, gli intervalli che portano più rapidamende a livelli di copertura vicini a quello nominale sono l'intervallo Wald aggiustato proposto da Agresti e Coull (1998), Figura 2.13-2.15 e l'intervallo score, Figura 2.17-2.19, che è, adirittura, conservativo per valori di n moderati e valori del parametro bassi. Gli altri hanno bisogno di numerosità più elevate per arrivare al livello di copertura nominale, per valori centrali del parametro \_ la numerosità può essere leggermente meno elevata per raggiungere il livello di copertura nominale.

25 0 20 40 60 80 100 0.0 0.2 0.4 0.6 0.8 **c.i. wald 95% p=0.5** 

n coverage

```
Figura 2.12: Probabilità di copertura per l'intervallo Wald standard al 95% al variare di n, =0.50 20 40 60 80 100 0.0 0.2 0.4 0.6 0.8 1.0 
c.i. wald 95% p=0.8
```
n coverage

Figura 2.13: Probabilità di copertura per l'intervallo Wald standard al 95% al variare di n, \_=0.8 26 0 20 40 60 80 100 0.94 0.95 0.96 0.97 0.98 0.99 1.00 **c.i. waldadj 95% p=0.3**  n coverage Figura 2.14: Probabilità di copertura per l'intervallo Wald aggiustato al 95% al variare di n,  $=0.3$ 0 20 40 60 80 100 0.94 0.95 0.96 0.97 0.98 0.99 1.00 **c.i. waldadj 95% p=0.5**  n<br>coverage Figura 2.15: Probabilità di copertura per l'intervallo Wald aggiustato al 95% al variare di n,  $=0.5$ 27 0 20 40 60 80 100 0.65 0.70 0.75 0.80 0.85 0.90 0.95 1.00 **c.i. waldadj 95% p=0.8**  n coverage Figura 2.16: Probabilità di copertura per l'intervallo Wald aggiustato al 95% al variare di n,  $-0.8$ 0 20 40 60 80 100 0.94 0.95 0.96 0.97 0.98 0.99 1.00 **c.i. score 95% p=0.3**  n coverage Figura 2.17: Probabilità di copertura per l'intervallo score al 95% al variare di n,  $=0.3$ 28 0 20 40 60 80 100 0.88 0.90 0.92 0.94 0.96 0.98 1.00 **c.i. score 95% p=0.5**  n<br>coverage Figura 2.18: Probabilità di copertura per l'intervallo score al 95% al variare di n, =0.5 0 20 40 60 80 100 0.65 0.70 0.75 0.80 0.85 0.90 0.95 **c.i. score 95% p=0.8**  n coverage Figura 2.19: Probabilità di copertura per l'intervallo score al 95% al variare di n, \_=0.8 29  $0.20$  40 60 80 100 0.0 0.2 0.4 0.6 0.8 1.0 **c.i. r al 95% p=0.3**  n coverage Figura 2.20: Probabilità di copertura per l'intervallo basato sulla statistisca r al 95% al variare di n,  $=0.3$ 0 20 40 60 80 100 0.0 0.2 0.4 0.6 0.8 1.0 **c.i. r al 95% p=0.5**  n coverage Figura 2.21: Probabilità di copertura per l'intervallo basato sulla statistisca r al 95% al variare di n, \_=0.5 30 0 20 40 60 80 100 0.0 0.2 0.4 0.6 0.8 1.0 **c.i. r al 95% p=0.8**  n coverage Figura 2.22: Probabilità di copertura per l'intervallo basato sulla statistisca r al 95% al variare di n, \_=0.8 0 20 40 60 80 100 0.0 0.2 0.4 0.6 0.8 1.0 **c.i. r\* al 95% p=0.3**  p coverage Figura 2.23: Probabilità di copertura per l'intervallo basato sulla statistica r\_ (ch. paragrafo 1.2.1) al 95 % al variare di n, \_=0.3 31 0 20 40 60 80 100 0.0 0.2 0.4 0.6 0.8 1.0 **c.i. r\* al 95% p=0.5**  p coverage

Figura 2.24: Probabilità di copertura per l'intervallo basato sulla statistica r\_ (ch. paragrafo 1.2.1) al 95 % al variare di n, \_=0.5 0 20 40 60 80 100 0.0 0.2 0.4 0.6 0.8 1.0

**c.i. r\* al 95% p=0.8** 

#### p<br>coverage

Figura 2.25: Probabilità di copertura per l'intervallo basato sulla statistica r\_ (ch. paragrafo 1.2.1) al 95 % al variare di n, \_=0.8

## 32 Capitolo 3 CONCLUSIONI

Dalla Figura 3.1 si nota il diverso livello di copertura al variare di \_ dei cinque intervalli approssimati presi in considerazione. Come riportato in Agresti e Coull (1998), Vollset (1993), Brown, Cai, DasGupta (2001) e altri si nota chiaramente come l'intervallo Wald standard sia quello con probabilità di copertura minore, in generale ha una bassa probabilità di copertura per i valori di \_ vicini a 0 e 1 ed è sempre minore del livello nominale di 0:95 anche per valori centrali di \_. Già passando alla modi\_ca proposta da Agresti e Coull (1998) si nota un notevole incremento della probabilità di copertura anche con piccoli campioni. In questo caso l'intervallo ha probabilità di copertura molto più stabile intorno al valore nominale rispetto a quello Wald standard. L'intervallo score è migliore in termini di probabilità di copertura strettamente vicino al valore nominale. I due intervalli basati sulla statistica r e r\_, per valori vicini a 0 e 1 hanno una probabilità di copertura molto distante dal valore nominale e si avvicinano \_no a toccarlo, ed in qualche caso superarlo, solo per valori compresi tra 0:2 e 0:8 di \_.

33

0.0 0.2 0.4 0.6 0.8 1.0 0.0 0.2 0.4 0.6 0.8 1.0

p<br>coverage

Figura 3.1: Probabilità di copertura al variare di p per gli intervalli: Wald standard (verde), Wald agiustato (Agresti-Coull) (giallo), score( blu), r (nero), r (rosso).

In Figura 3.2 e 3.3 c'è il dettaglio del confronto tra r e r in cui si vede che l'intervallo basato su r\_ non apporta signi\_cativi miglioramenti all'intervallo basato su r. Adirittura per numerosità molto alte (nell'esempio n = 100) l' intervallo basato su r\_, per valori centrali di \_, con 10000 simulazioni, è peggiore dell'intervallo basato su r. Si veda Figura 3.3.

 $34$ 0.0 0.2 0.4 0.6 0.8 1.0 0.80 0.85 0.90 0.95 1.00

p coverage

Figura 3.2: Probabilità di copertura al variare di  $\_$  di r(nero) e r $_{\cdot}$ (rosso), n = 10 0.0 0.2 0.4 0.6 0.8 1.0 0.80 0.85 0.90 0.95 1.00

p<br>coverage

Figura 3.3: Probabilità di copertura al variare di  $\_$  di r (nero) e r $\_$  (rosso), n = 100 35

Per quanto riguarda la numerosità campionaria, dalla Figura 3.4 risulta che l'intervallo score è migliore di quello basato su r e r\_ per le numerosità più basse e sono praticamente identici a partire da  $n = 40$ .

0 20 40 60 80 100 0.70 0.75 0.80 0.85 0.90 0.95 1.00

n coverage

Figura 3.4: Probabilità di copertura al variare di n per score (blu), r (nero) e r\_( rosso), \_ = 0:5 36

A conclusione di ciò si ha che: l'intervallo Wald standard, a dispetto della larga di\_usione e semplicità, è il meno a\_dabile e quindi può essere sostitui- to con l'intrevallo Wald aggiustato proposto da Agresti-Coull (1998). Anche l'intervallo score o\_re un ottima alternativa sia al semplice intervallo Wald sia quello Wald aggiustato. r e r\_ si inseriscono tra l'intervallo Wald standard e l'intervallo score, essi sono molto più soddisfacenti per numerosità campionarie elevate. 37

**BIBLIOGRAFIA** 

Agresti, A. e Coull, B.A. (1998). Approximate is better than \_exact\_ for interval estimation of binomial proportion. The American Statistician, 52, 119-126. Blaker, H. (2000). Con\_dence curves and improved exact con\_dence intervals for discrete distribution. The Canadian Journal of Statistics, 28, 783-798.

Blyth, C.R. e Still, H.A. (1983). Binomial con\_dence intervals. Journal of the American Statistical Association, 78, 108-116.

Borkowf, B.C. (2006). Constructing binomial con\_dence intervals with near nominal coverage by adding a single immaginary failure or succes. Statistics in Medicine, 25, 3679-3695.

Brown, L.D., Cai, T.T. e DasGupta, A. (2001). Interval estimation for a binomial proportion. Statistical Science, 16, 101-133.

Pace, L. e Salvan, A. (2001). Introduzione alla statistica, CEDAM

Reiczigel, J. (2003). Con\_dence intervals for binomial parameter: some new considerations. Statistic in Medicine, 22,611-621.

Severini, T.A. (2000) Likelihood Methods in Statistics, Oxford University Press. 38

Vollset, S.E. (1993). Con\_dence interval for a binomial proportion. Statistics in Medicine, 12, 809-824.

Wang, H. (2007). Exact con\_dence coe\_cent of con\_dence interval for a binomial proportion. Statistica Sinica, 17, 361-368. .<br>39